### Servicios Telemáticos Avanzados

## 4.- Representación de datos: XML y JSON

OpenCourseWare 2014

Maider Huarte y Gorka Prieto Escuela Técnica Superior de Ingeniería de Bilbao Departamento de Ingeniería de Comunicaciones Universidad del País Vasco (UPV/EHU)

#### **Servicios Telemáticos Avanzados: 4.- XML y JSON.odp**

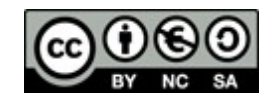

Copyright © 2014 Maider Huarte Arrayago, Gorka Prieto Agujeta

Servicios Telemáticos Avanzados: 4.- XML y JSON.odp lana, Maider Huartek eta Gorka Prietok egina, Creative Commons-en Atribution-NonCommercial-Share Alike 4.0 International License baimenaren menpe dago. Baimen horren kopia bat ikusteko, http://creativecommons.org/licenses/by-nc-sa/4.0/ webgunea bisitatu edo gutun bat bidali ondoko helbidera: Creative Commons, 171 2nd Street, Suite 300, San Francisco, California, 94105, USA.

Servicios Telemáticos Avanzados: 4.- XML y JSON.odp by Maider Huarte and Gorka Prieto is licensed under a Creative Commons Atribution-NonCommercial-Share Alike 4.0 International License. To view a copy of this license, visit http://creativecommons.org/licenses/by-nc-sa/4.0/ or, send a letter to Creative Commons, 171 2nd Street, Suite 300, San Francisco, California, 94105, USA.

### XML y JSON ÍNDICE

- 1.- Introducción
- 2.- XML
	- 2.1.- Introducción
	- 2.2.- Sintaxis
	- 2.3.- Validación
	- 2.4.- JAXB
- 3.- JSON
	- 3.1.- Introducción
	- 3.2.- Sintaxis
	- 3.3.- AJAX

# 1.- Introducción

- Transporte de datos entre aplicaciones ○ HTTP
	- HTML
	- XML
	- JSON

#### 2.1.- Introducción

 $\circ$ 

### •¿Qué es XML?

- $\circ$  $\circ$  $\circ$
- Extensión de ficheros:
- Tipo MIME:
- Ejemplos de utilización
	- Server-Side Scripting
	- Client-Side Scripting: AJAX

#### 2.1.- Introducción

- Tecnologías basadas en XML
	- xhtml:
		- Utilizado en JavaEE
		- Versión más estricta de html, basada en xml
	- XSD: xml Schema, alternativa a DTD
	- SOAP
	- WSDL
	- $\circ$ ...

#### 2.2.- Sintaxis

- Documentos xml
	- Texto simple
	- Declaración xml
	- Elementos estructurados: etiquetas
		- No etiquetas predefinidas
			- ►Definición libre de etiquetas
			- ►Definición libre de estructura

### **[Ejemplo XML](file:///home/gorka/ETSIB/Asignaturas/STA/DropBox/OCW/Material/2.Materiales/%23Slide%209)**

#### 2.2.- Sintaxis

### • Sintaxis xml

- Comentarios: **<!--** *comentario de varias lineas* **-->**
- Etiquetas: apertura y cierre
	- Declaración xml
	- Nombres
- Anidamiento
- Elemento raíz
- Atributos de elementos: *nombre***="***valor***"**

### **[Ejemplo XML](file:///home/gorka/ETSIB/Asignaturas/STA/DropBox/OCW/Material/2.Materiales/%23Slide%209)**

2.2.- Sintaxis

#### • Sintaxis xml

### ○ Caracteres especiales

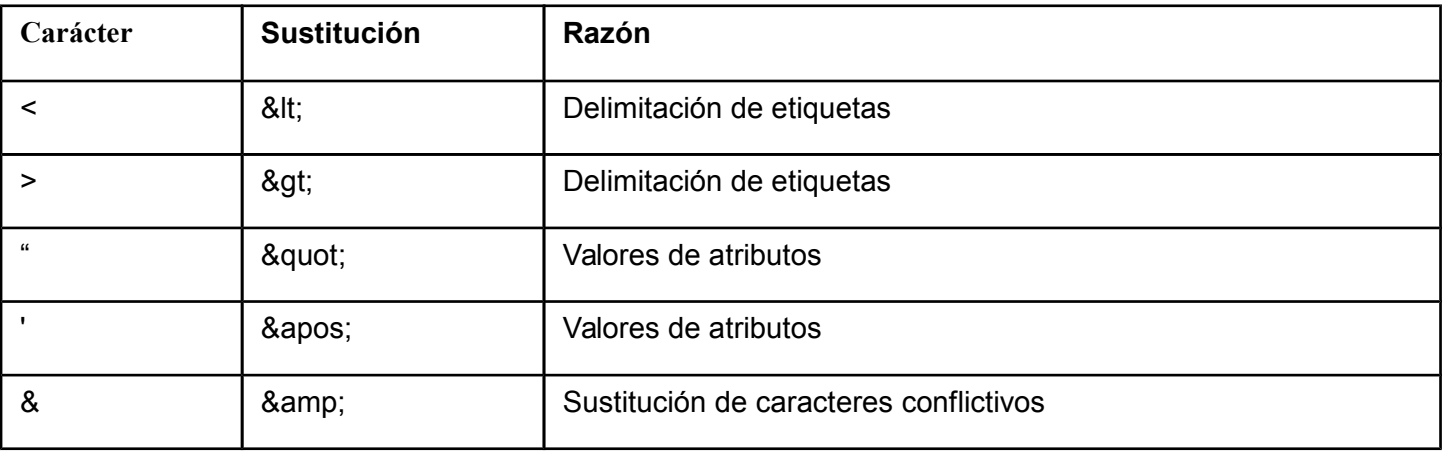

2.2.- Sintaxis

### · Ejemplos: Ficheros xml básicos

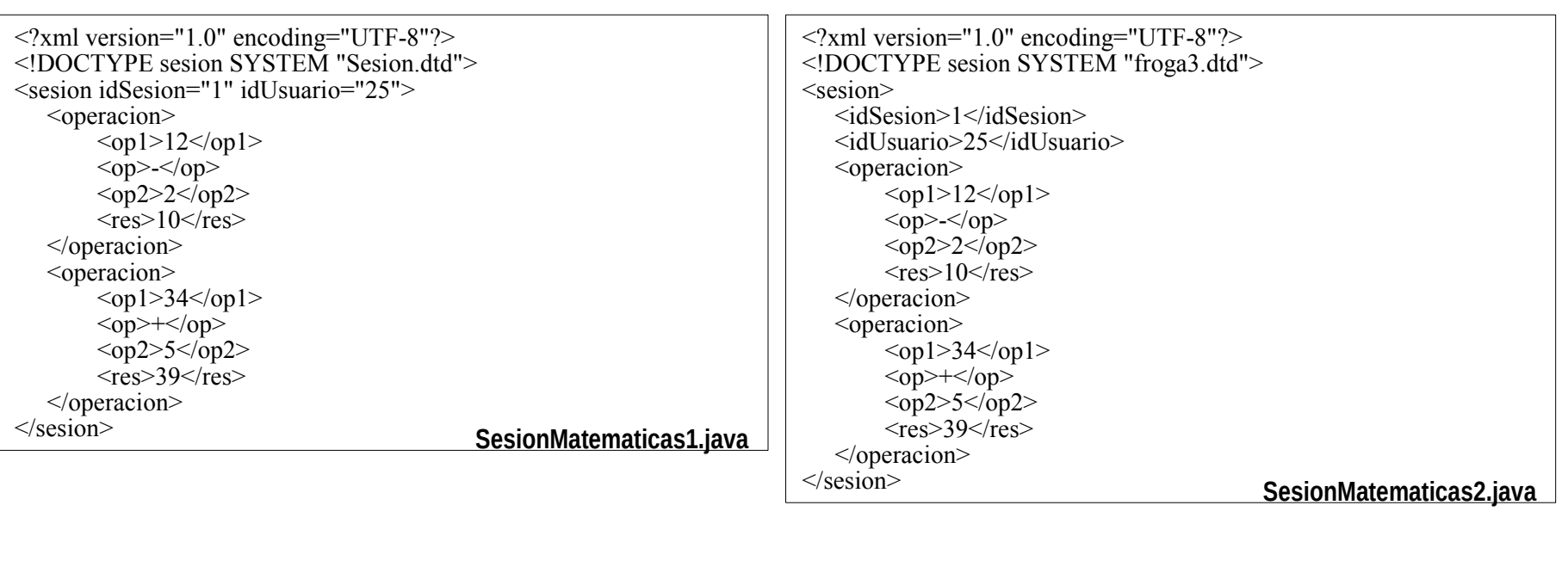

**[Volver a 6](file:///home/gorka/ETSIB/Asignaturas/STA/DropBox/OCW/Material/2.Materiales/%23Slide%206)**

**[Volver a 7](file:///home/gorka/ETSIB/Asignaturas/STA/DropBox/OCW/Material/2.Materiales/%23Slide%207)**

**[Volver a 10](file:///home/gorka/ETSIB/Asignaturas/STA/DropBox/OCW/Material/2.Materiales/%23Slide%2010)**

© 2013-2014 © 2013-2014<br>Maider Huarte Arrayago, Gorka Prieto Agujeta STA: 4.- REPRESENTACIÓN DE DATOS

#### 2.2.- Sintaxis

- Nomenclatura de etiquetas
	- Letras, números, etc
	- Números, caracteres de puntuación
	- Espacios
	- "xml", "Xml", etc
- Recomendaciones para nomenclatura
	- Nombres descriptivos: '\_'
	- Cortos y simples
	- No utilizar:
	- No utilizar:

### **[Ejemplo XML](file:///home/gorka/ETSIB/Asignaturas/STA/DropBox/OCW/Material/2.Materiales/%23Slide%209)**

#### 2.2.- Sintaxis

### • Texto interno vs atributos

- Varios valores
- Valores estructurados
- Extensible
- Identificación de elementos
- Combinación
- XML y DOM
	- Elemento raíz: árbol
	- Hijos, padres
	- Hermanos

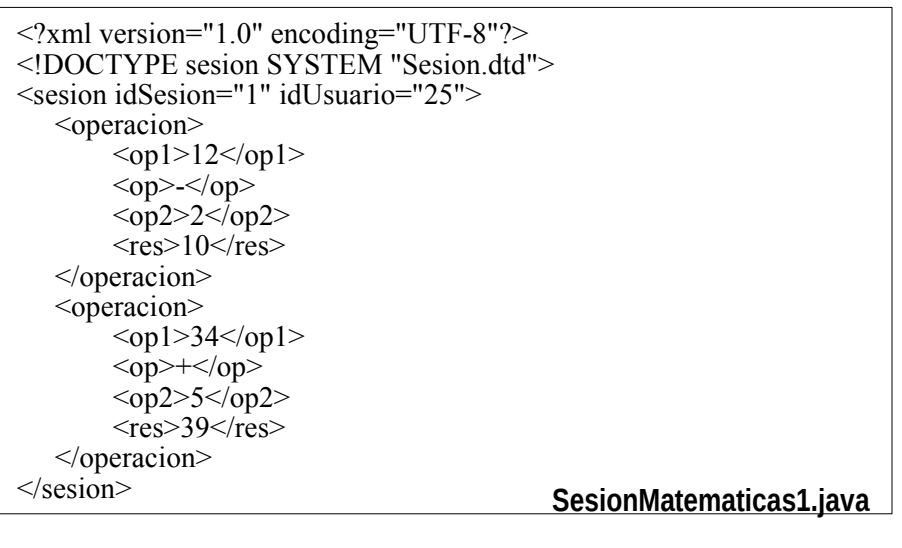

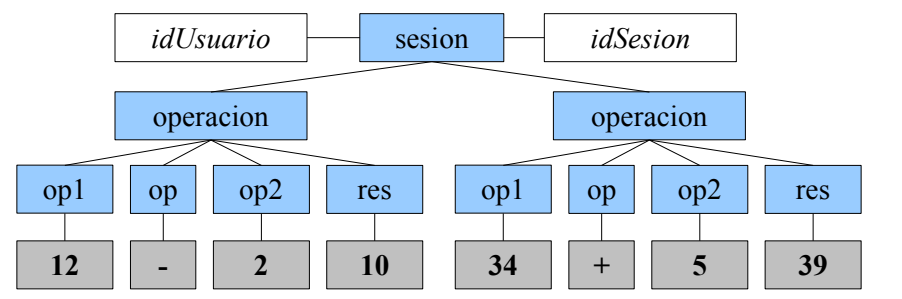

#### 2.2.- Sintaxis

### • XML Namespaces

- Conflictos de nomenclatura
- Declaración: **xmlns**[**:***prefijo*]**="***URL***"**
	- Prefijos

### - URL

-

-

○ Ubicación de declaraciones xmlns

#### 2.2.- Sintaxis

#### • Ejemplo: NameSpaces

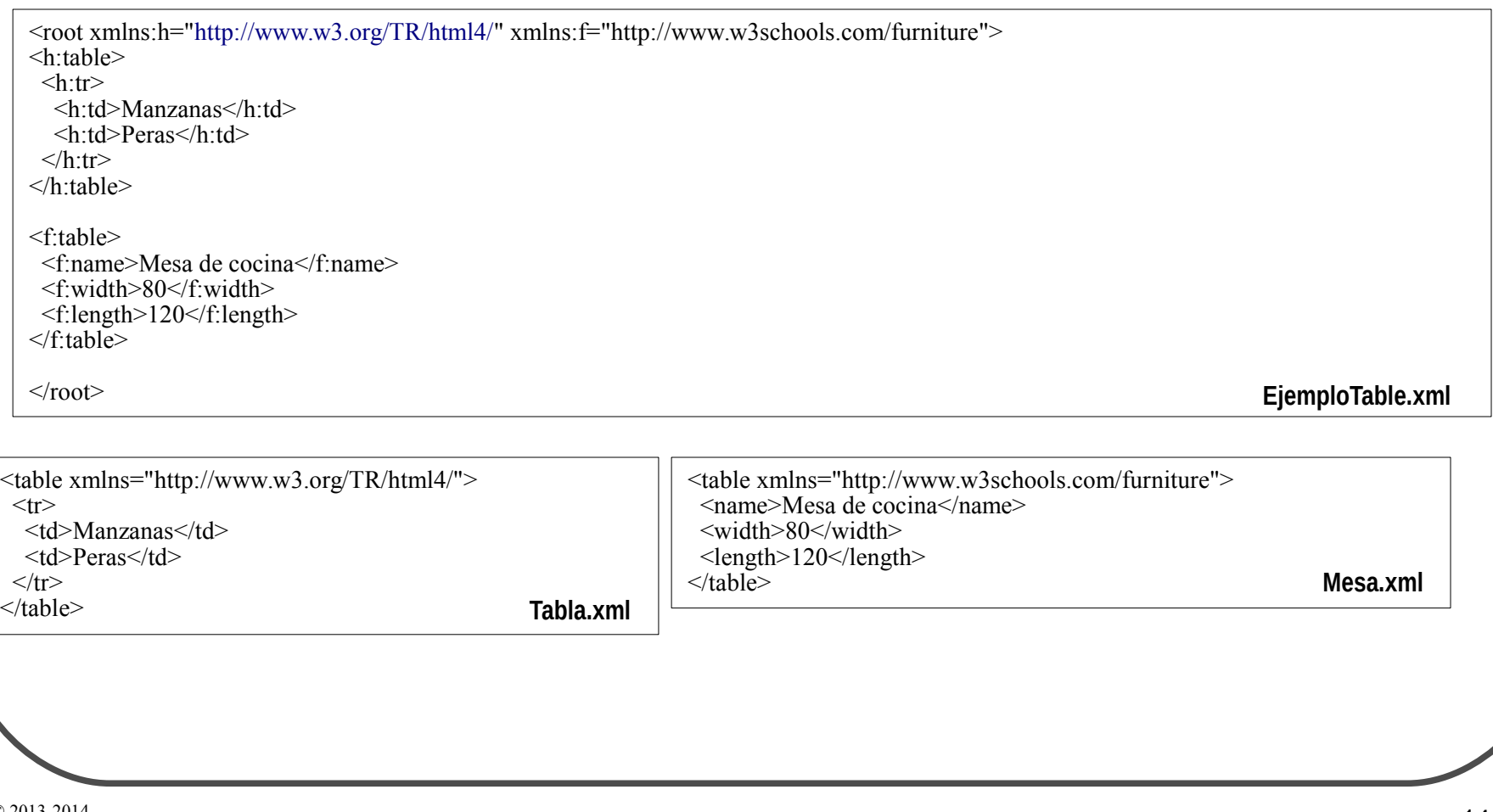

#### 2.3.- Validación

- Bien formado vs válido
	- Bien formado
	- Válido
		- Patrón de validación ►DTD
			- ►XML Schema

<?xml version="1.0" encoding="UTF-8"?> <!DOCTYPE sesion SYSTEM "froga3.dtd"> <sesion> <idSesion>1</idSesion> <idUsuario>25</idUsuario> <operacion>  $<$ op1>12 $<$ /op1>  $\langle$ op>- $\langle$ op>  $\langle$ op2>2 $\langle$ op2>  $\langle$ res>10 $\langle$ res> </operacion> <operacion>  $<$ op1>34 $<$ /op1>  $<$ op>+ $<$ /op>  $<sub>op2>5</sub><sub>op2>2</sub>$ </sub>  $\langle$ res $>$ 39 $\langle$ res $>$ </operacion> </sesion> **SesionMatematicas2.java**

 $\leq$ ?xml version="1.0" encoding="UTF-8"?> <persistence version="2.0" xmlns=["http://java.sun.com/xml/ns/persistence](http://java.sun.com/xml/ns/persistence)" xmlns:xsi=" xsi:schemaLocation=["http://java.sun.com/xml/ns/persistence](http://java.sun.com/xml/ns/persistence) http://java.sun.com/xml/ns/persistence/persistence\_2\_0.xsd">  $\leq$  persistence-unit name="T3-5<sup> $\leq$ 3" transaction-type= $\degree$ JTA"></sup> <jta-data-source>java:jboss/datasources/MySqlDS</jta-data-source> <!-- Clases Entity --> <properties>  $\leq$ property name="hibernate.dialect" value="org.hibernate.dialect.MySQLDialect" />  $\leq$ property name="hibernate.hbm2ddl.auto" value="update" /> </properties> </persistence-unit> </persistence> **persistence.java**

### 2.- XML 2.4.- JAXB

- Java Architecture for XML Binding (JAXB)
	- Permite mapear clases Java a XML
	- Anotaciones+marshallers
	- Incluido a partir de Java6
- Proceso
	- Anotar beans
		- @XmlRootElement, @XmlElement
		- Admiten nombre: @XmlElement(name="item")
	- Obtener contexto JAXB
		- JAXBContext.newInstance(Item.class)

### 2.- XML 2.4.- JAXB

- Proceso (*continuación*)
	- Obtener marshallers
		- .createMarshaller()
		- .createUnmarshaller()
	- Serializar/Deserializar
		- .marshal(object, dest)
		- .unmarshal(src)

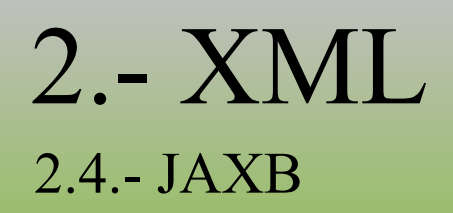

```
@XmlRootElement
public class ItemBean {
  private long ref;
  private String name;
  @XmlElement
  public long getRef() {
     return ref;
  }
  public void setRef(long ref) {
     this.ref = ref;
  }
  @XmlElement
  public String getName() {
     return name;
  }
  public void setName(String name) {
     this.name = name;
  }
} ItemBean.java
```
### 2.- XML 2.4.- JAXB

```
@XmlRootElement
public class ItemList {
  private List<ItemBean> items;
   (a)XmlElement(name = "item")
   public List<ItemBean> getItems() {
       return items;
   }
   public void setItems(List<ItemBean> items) {
       this items = items:
   }
   public static void save( ItemList itemList, String path ) throws IOException, JAXBException {
       JAXBContext jaxbContext = JAXBContext.newInstance(ItemList.class);
       Marshaller jaxbMarshaller = jaxbContext.createMarshaller();
       jaxbMarshaller.setProperty(Marshaller.JAXB_FORMATTED_OUTPUT, true);
       jaxbMarshaller.marshal(itemList, new File(path));
   }
}
                                                                                                                         ItemList.java
```
#### 3.1.- Introducción

### •¿Qué es JSON?

 $\circ$ 

#### $\circ$

- JSON vs XML
	- Parecidos
	- Diferencias
- Extensión de ficheros:
- Tipo MIME:

#### 3.2.- Sintaxis

- Documentos JSON: texto simple
- Sintaxis
	- Datos: nombre, valor
	- Separación entre datos:
	- Objetos:
	- Arrays
- Declaración de datos
	- **"***nombre***":"***valor***"**
	- Valores

#### 3.2.- Sintaxis

#### • Ejemplo: Sintaxis JSON { "sesion" : { "idSesion" : "1", "idUsuario" : "25", "operacion" : [ {"op1":"12" , "op":"-" , "op2":"2" , "res":"10"},  $\{\text{"op1":"}34"$ , "op":"+", "op2":"5", "res":"39"} ] } } **SesionMatematicas2.json** <?xml version="1.0" encoding="UTF-8"?> <!DOCTYPE sesion SYSTEM "froga3.dtd"> <sesion> <idSesion>1</idSesion> <idUsuario>25</idUsuario> <operacion>  $<$ op1>12 $<$ /op1>  $\langle op \rangle$ - $\langle op \rangle$  $\langle$ op2>2 $\langle$ op2>  $\langle$ res $>10$  $\langle$ res $>$ </operacion> <operacion>  $<$ op1>34 $<$ /op1>  $\langle op \rangle$ + $\langle op \rangle$  $<$ op2>5 $<$ /op2>  $<$ res $>$ 39 $<$ /res $>$ </operacion> </sesion> **SesionMatematicas2.java**

### 3.- JSON 3.2.- Sintaxis

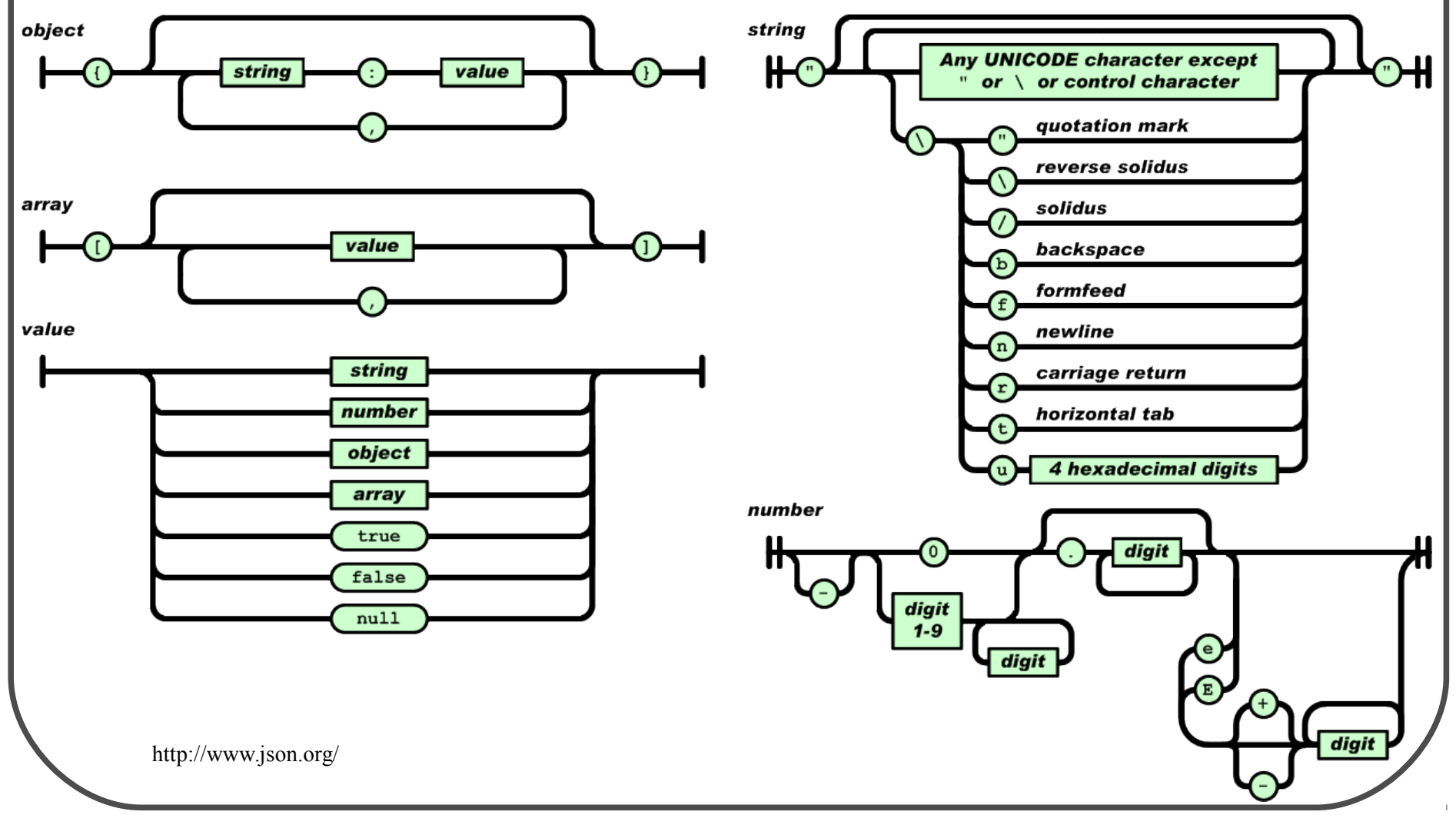

3.- JSON 3.3.- AJAX

### • AJAX

-

-

- Asynchronous JavaScript And XML
- Cambiar visualización de página

- Objeto XMLHttpRequest
	- open(method,url,async), send(), send(""), .responseText
- Procesar código JSON de la respuesta
	- eval("*código\_JSON*")
	- **JSON.parse("código\_JSON")**

#### 3.3.- AJAX

### • Ejemplo: JSON+AJAX

```
<!DOCTYPE html>
<html>
<head>
<meta http-equiv="Content-Type" content="text/html; charset=UTF-8">
<title>Coordenadas</title>
<script>function obtenerCoordenadas()
{
  dir=document.getElementById("direccion").value;
  dirSinEspacios=sustituirEspacios(dir);
  if (window.XMLHttpRequest)
   \frac{1}{2} code for IE7+, Firefox, Chrome, Opera, Safari
        xmlhttp=new XMLHttpRequest();
 }
  else
    {// code for IE6, IE5
        xmlhttp=new ActiveXObject("Microsoft.XMLHTTP");
 }
  xmlhttp.open("GET","http://maps.googleapis.com/maps/api/geocode/json?address="+dirSinEspacios+"&sensor=false",false);
  xmlhttp.send();
  jsonRespuesta=xmlhttp.responseText;
  var jsO=eval("("+jsonRespuesta+")");
  document.getElementById("latitud").innerHTML=""+jsO.results[0].geometry.location.lat;
  document.getElementById("longitud").innerHTML=""+jsO.results[0].geometry.location.lng;
}
<!-- RESTO DE LINEAS EN LA PÁGINA SIGUIENTE -->
                                                                                                                        Coordenadas.html
```
#### 3.3.- AJAX

```
• Ejemplo: JSON+AJAX
 <!-- RESTO DE LINEAS EN LA PÁGINA ANTERIOR -->
 function sustituirEspacios(direccion)
  {
    palabras=direccion.split(" ");
    l=palabras.length;
    sinEspacios=palabras[0];
    for(i=1;i<1;i++)
        sinEspacios+="+"+palabras[i];
    return sinEspacios;
  }
 </script>
 <script></script>
 </hea\tilde{d}>
 <body><h1>APLICACIÓN PARA OBTENER COORDENADAS</h1>
  Latitud:</b>>label id="latitud"></label>>
 -Longitud:</b>>label id="longitud"></label>
 \leqinput id="direccion">
 <button onclick="obtenerCoordenadas();">Obtener Coordenadas</button>
 </body>
 \le/html>
                                                                                                                 Coordenadas.html
```